## **SCHOOL BUS MANAGEMENT SYSTEM**

## **Quick reference guide for New Travellers**

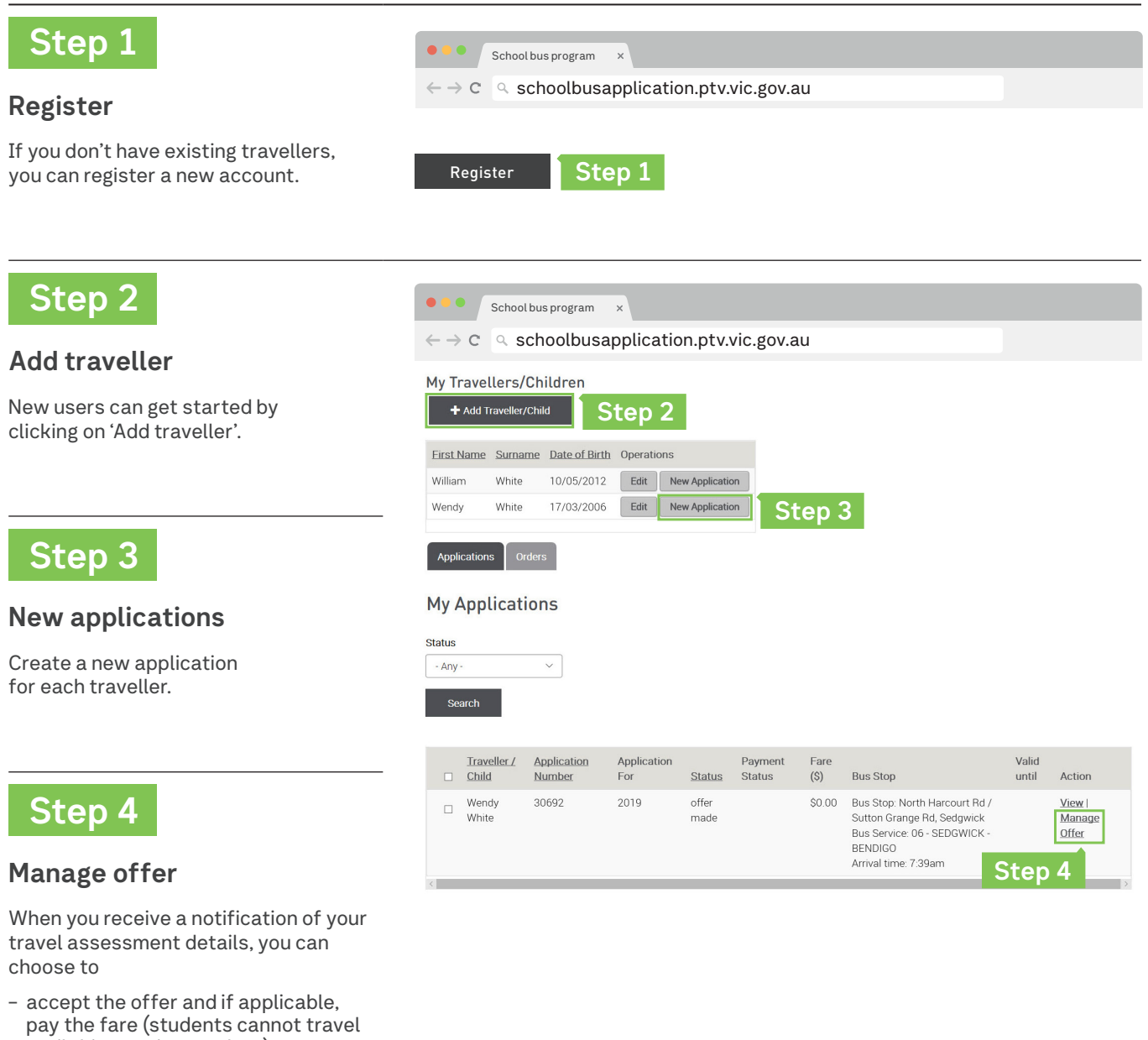

PUBLIC<br>TRANSPORT<br>VICTORIA

## For more information or assistance call **1800 800 007**.

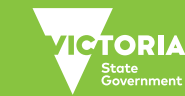

PTVH2549/18

until this step is complete), or

- decline the offer.